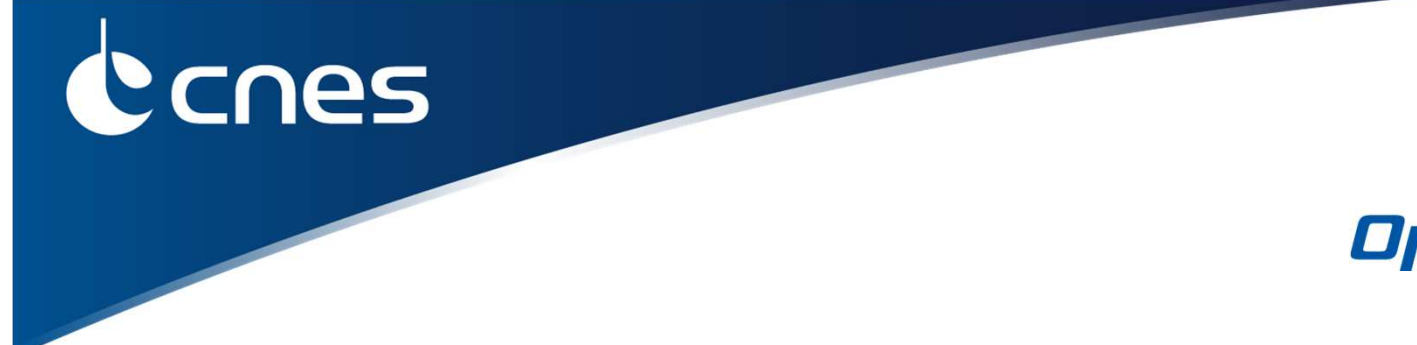

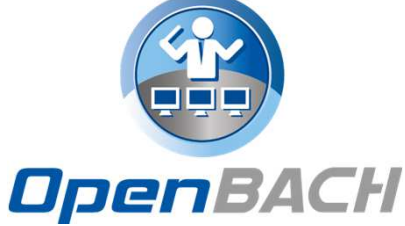

# **OPENBACH, OPEN METROLOGYTESTING FRAMEWORK**

Global technical presentationE. Dubois (CNES), D. Pradas (Viveris Technologies)

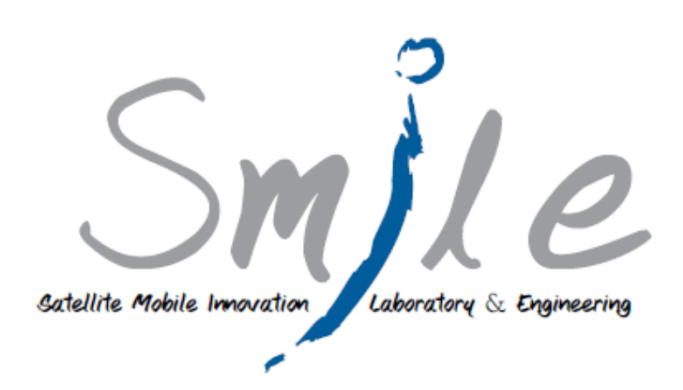

1

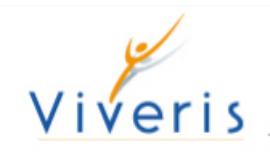

### **GENERAL SPECIFICATIONS**

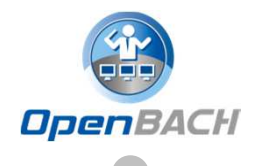

- $\blacktriangleright$  The benchmark shall be based as much as possible on opensource components.
- The benchmark shall be able to be integrated in different types of equipments, servers, clients, hardware and software, with minimal adaptation effort.
- $\triangleright$  The benchmark shall be easily scalable.
- $\blacktriangleright$  OpenBACH shall have a modular structure to facilitate the addition of new:
	- software tools
	- monitoring parameters
	- tasks
- $\sum_{i=1}^{n}$ All components/entities synchronized

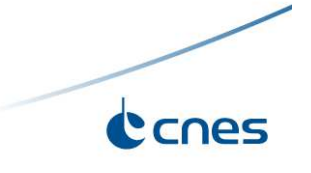

### **METROLOGY GENERAL USE CASES**

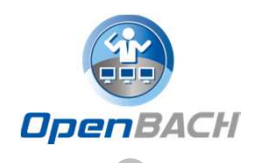

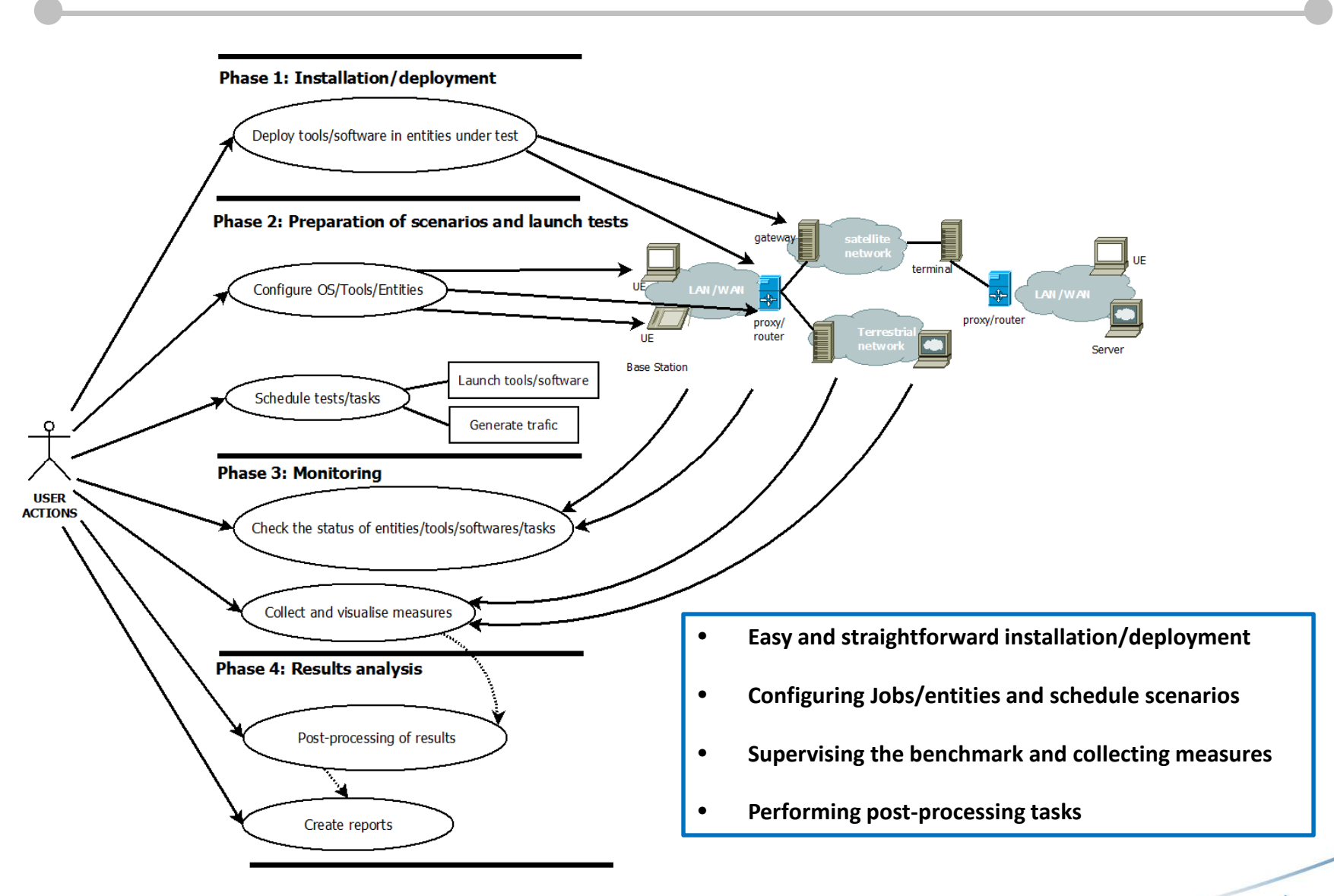

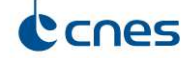

#### **PRELIMINARY DESIGN**

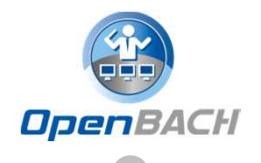

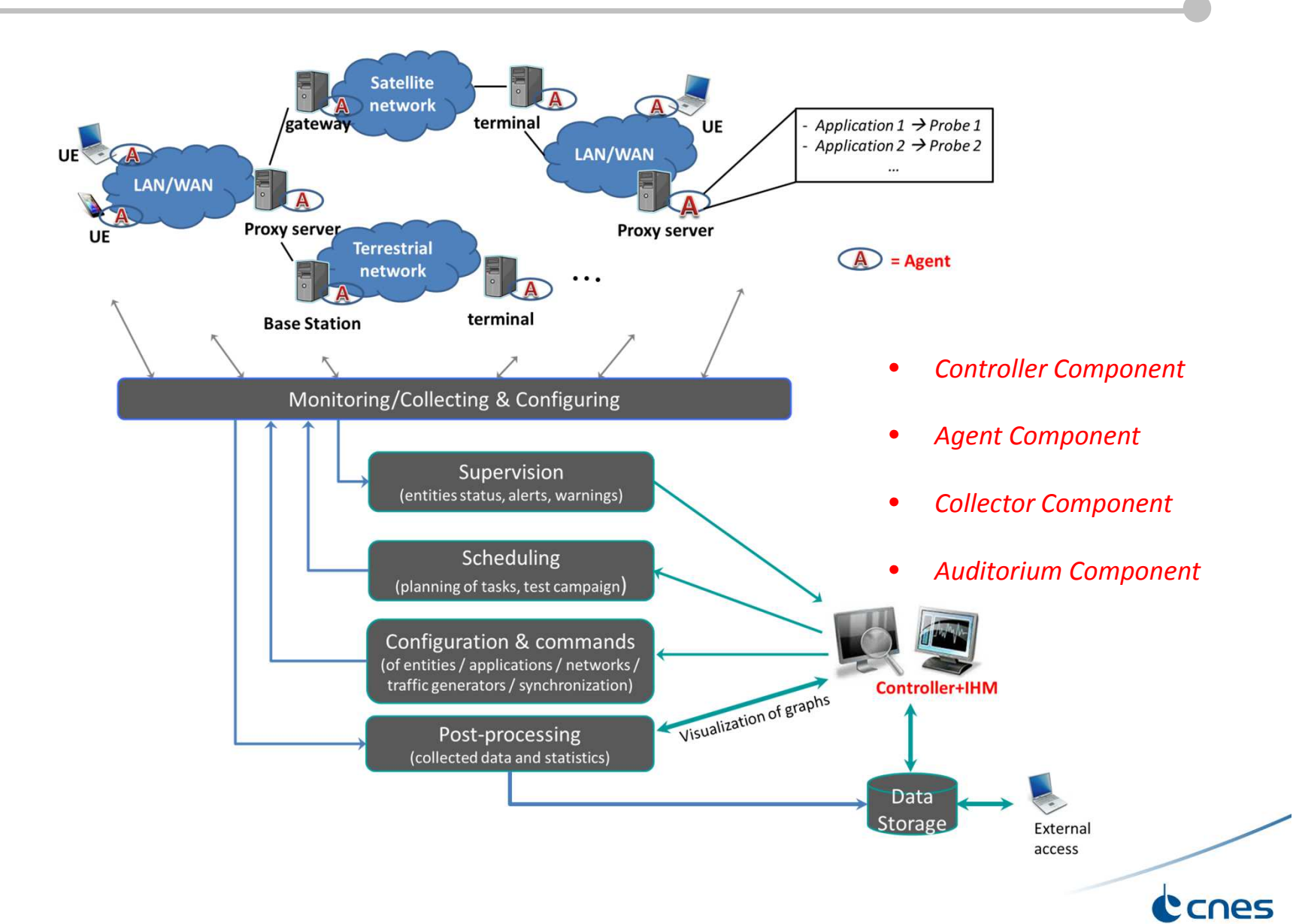

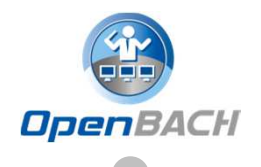

**Job**: A number of individual tasks (one or more) with a common purpose and to be executed in a sole Agent.

**Job instance**: An execution of a job configured with a set of parameters.

**Openbach-function**: Function defined and executed by the Controller allowing to start/stop job/scenario instances, install agents/Jobs, perform information/status requests, etc.

**Scenario:** Set of openbach-functions that allow to perform different tasks might be executed in different Agents to accomplish an action.

**Scenario instance**: An execution of a scenario with a set of parameters.

**Project** : Allows for scenario organization in OpenBACH

**Entity** : Agent representation in a project.

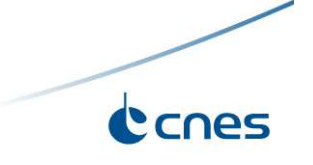

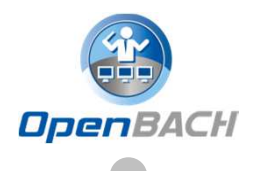

Based on 4 components:

- •**Controller**: Centralise and deploy configuration, including jobs/scenarios.
- •**Collector**: Centralise the collection of data/status and log messages.
- •**Agent**: deployed in the entities under test (WS, ST, proxy, server, etc.)
- • **Auditorium**: Centralise the frontends/web interfaces of configuration and monitoring.

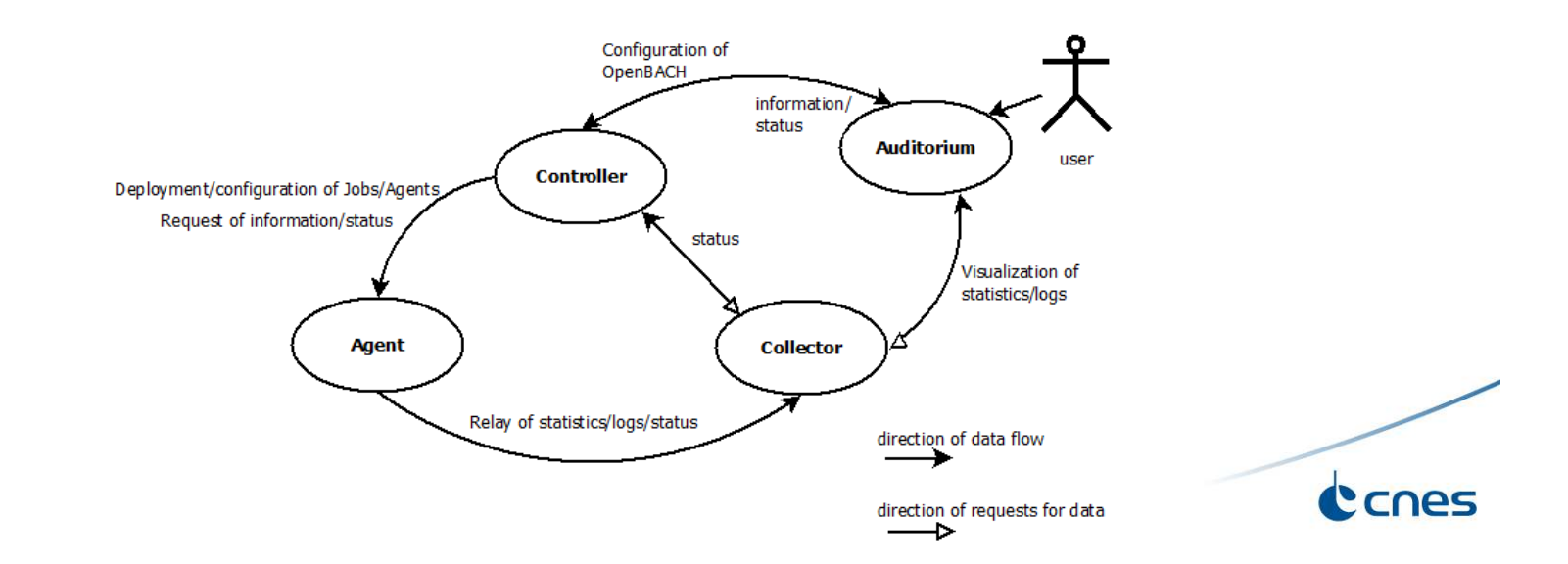

### **FUNCTIONAL ARCHITECTURE**

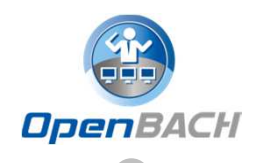

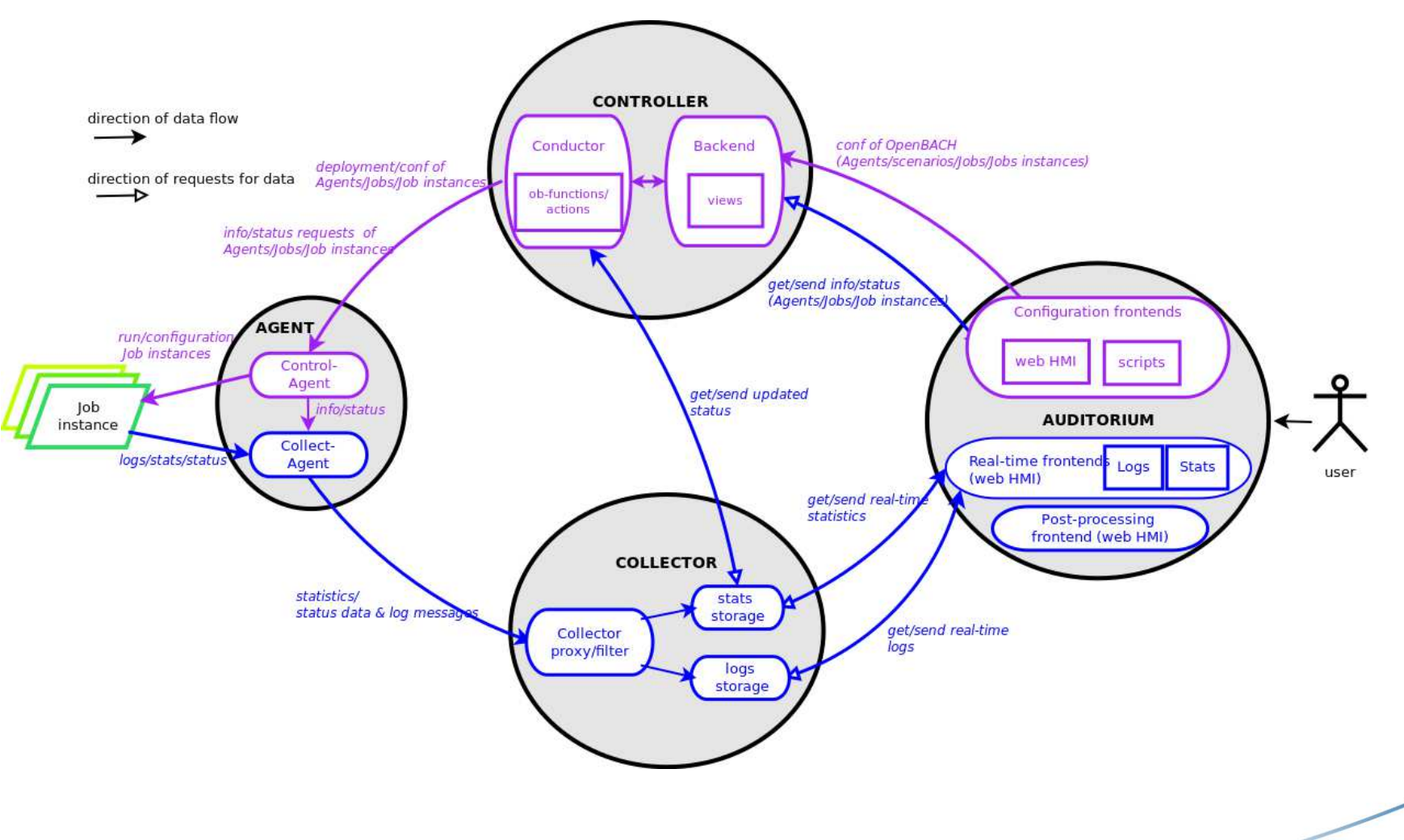

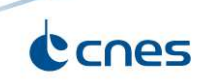

#### **DETAILED ARCHITECTURE**

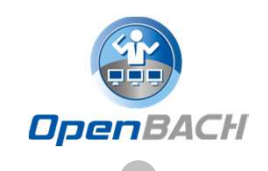

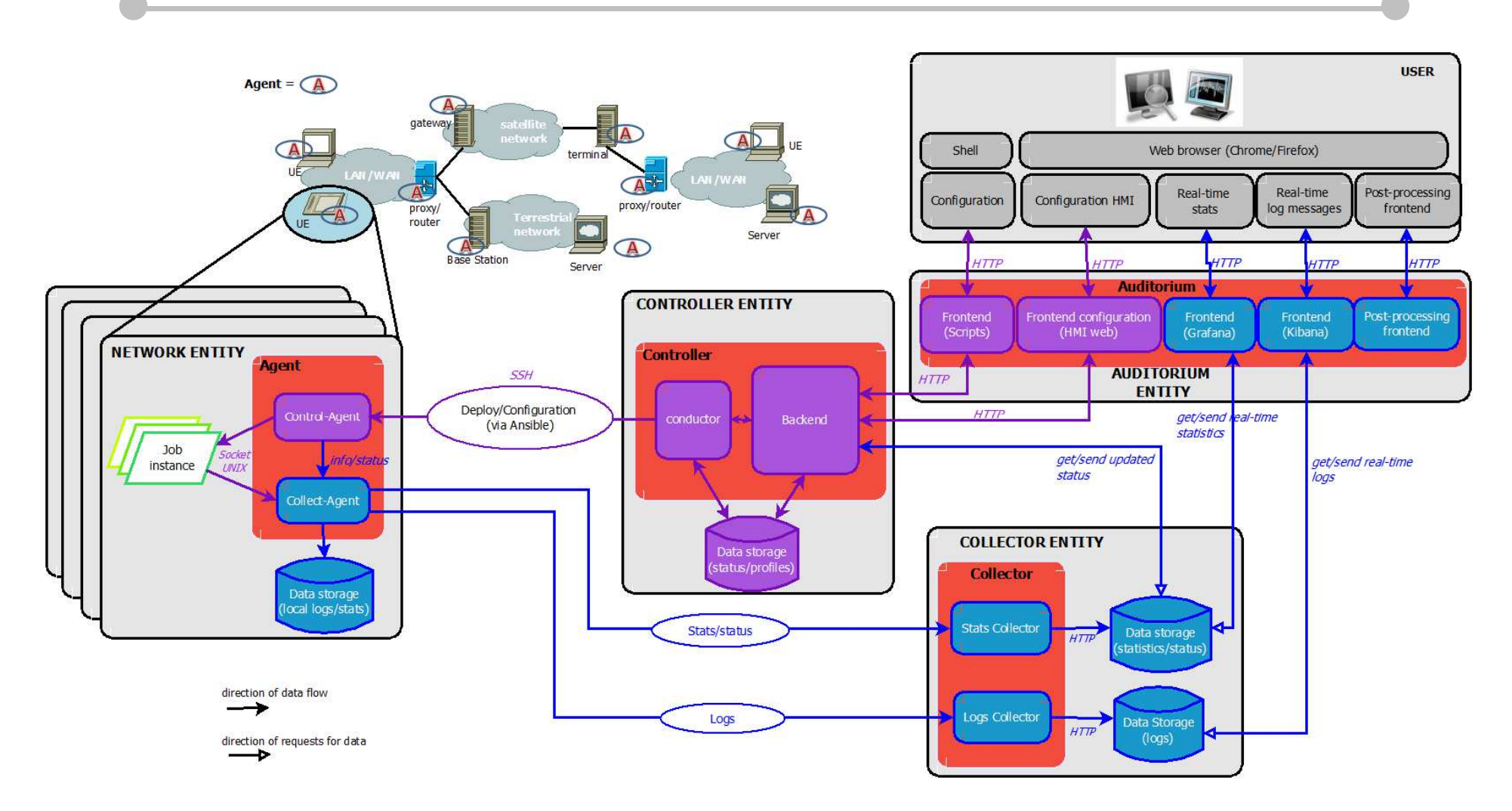

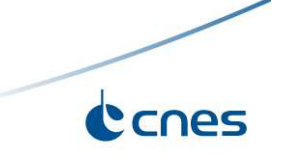

# **CONTROL OF OPENBACH**

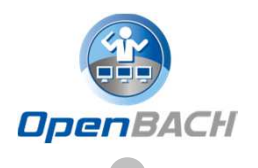

#### **Available functions in the Controller:**

- •Add/install (delete/remove) Agents and Jobs to/from the benchmark
- $\bullet$ List the available Agents and the available jobs per Agent.
- $\bullet$ Create/modify/delete a scenario.
- •Configure/launch/stop scenario instances.
- $\bullet$ List the available scenario and scenario instances and their status.
- •Send commands of schedule/start/stop of Jobs instances to the corresponding Agents .
- $\bullet$ List the scheduled/started job instances and their status.

How to deploy new Agents, new jobs in the entities (and their dependencies)?

**Ansible**! Off-the-shelf framework for deployment of configuration, automation of common tasks, etc.

- Via SSH
- Idempotence concept

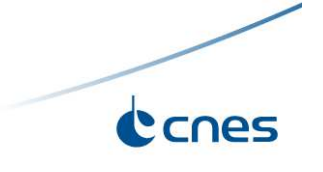

# **AUDITORIUM HMI**

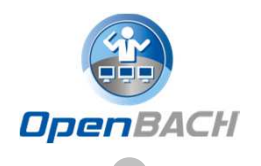

• Administration

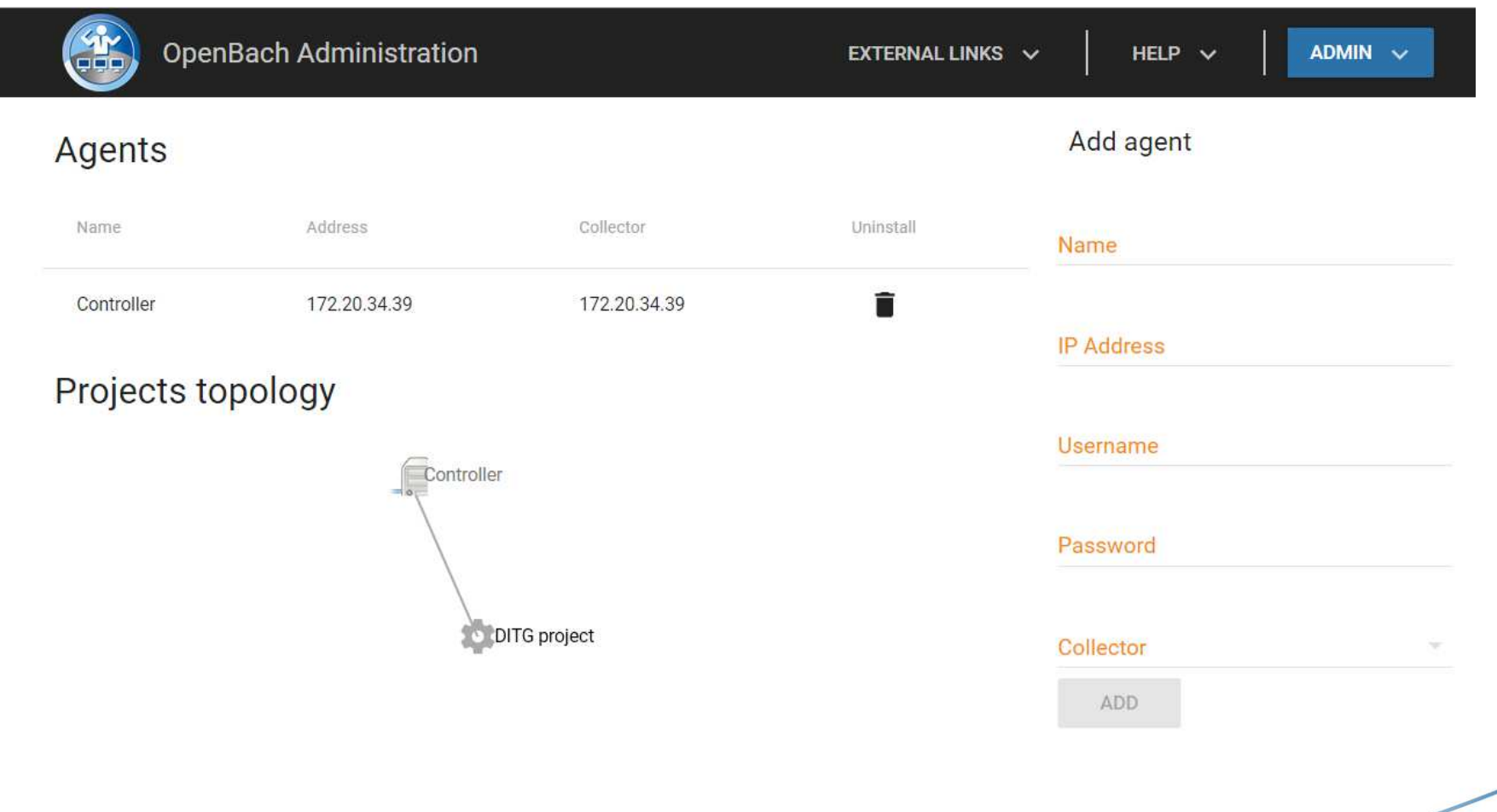

# **AUDITORIUM HMI**

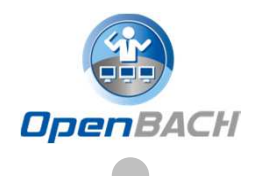

#### •Project

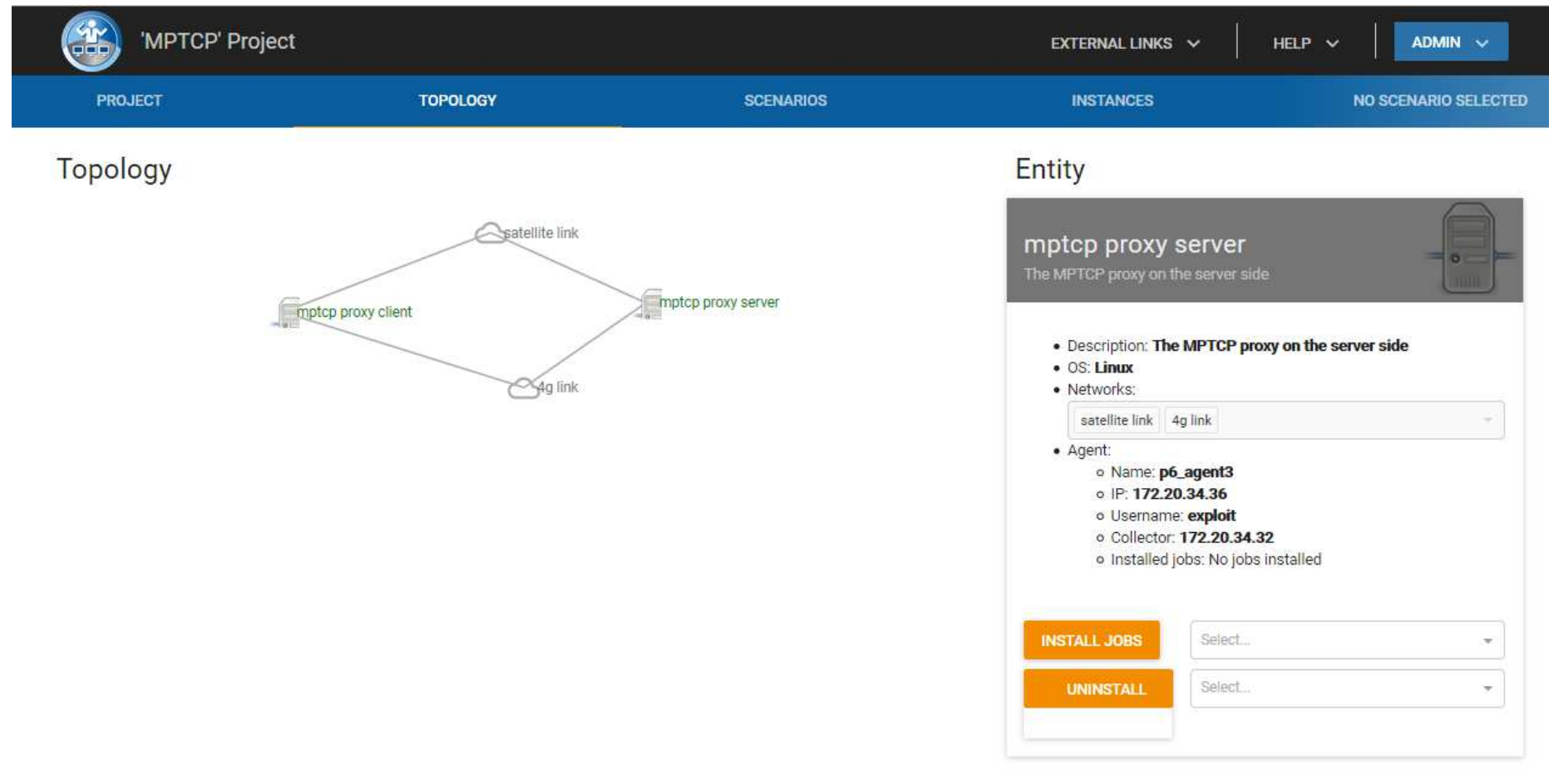

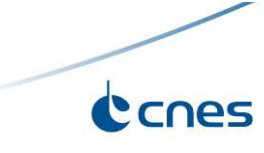

# **AUDITORIUM HMI**

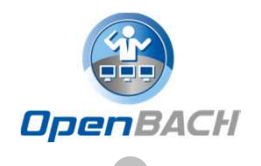

#### •**Scenario status**

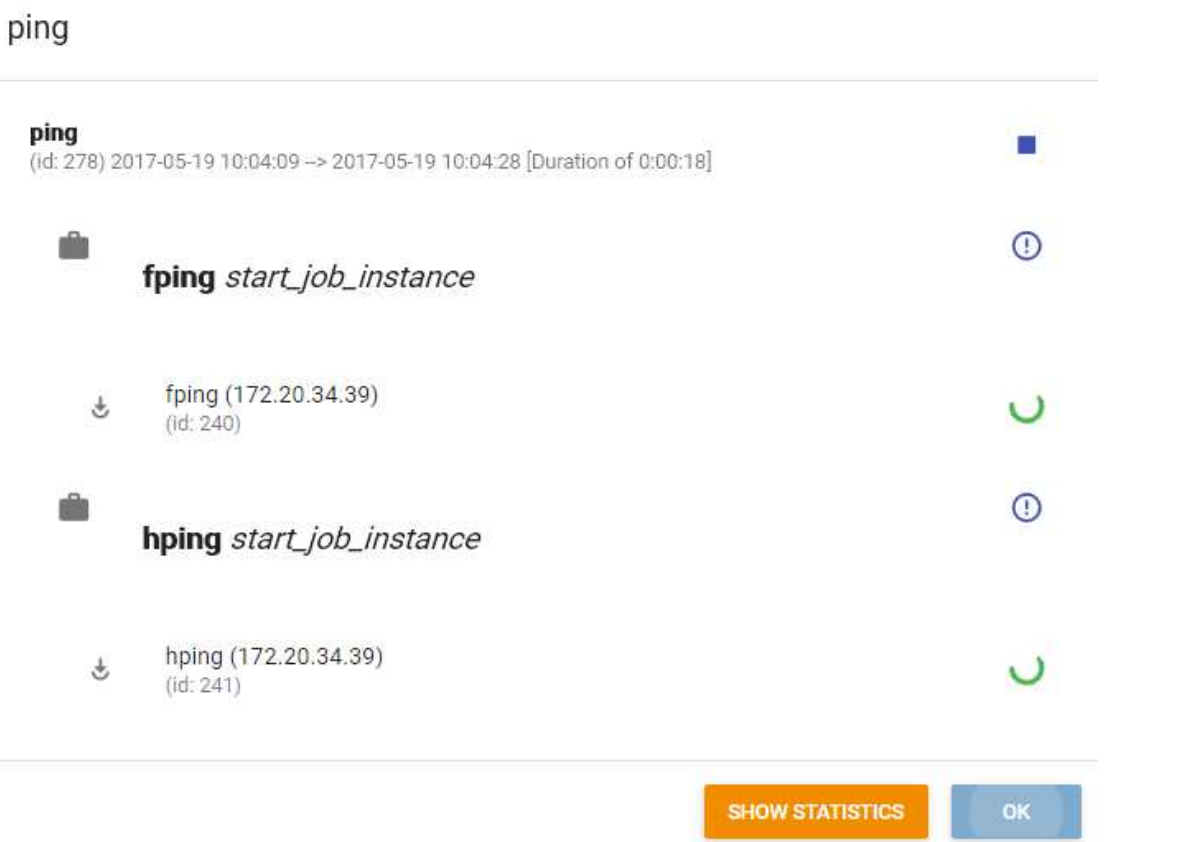

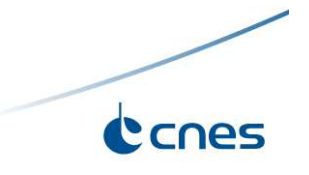

## **LOGS**

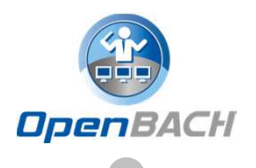

 $\bullet$ Collection and display of log messages

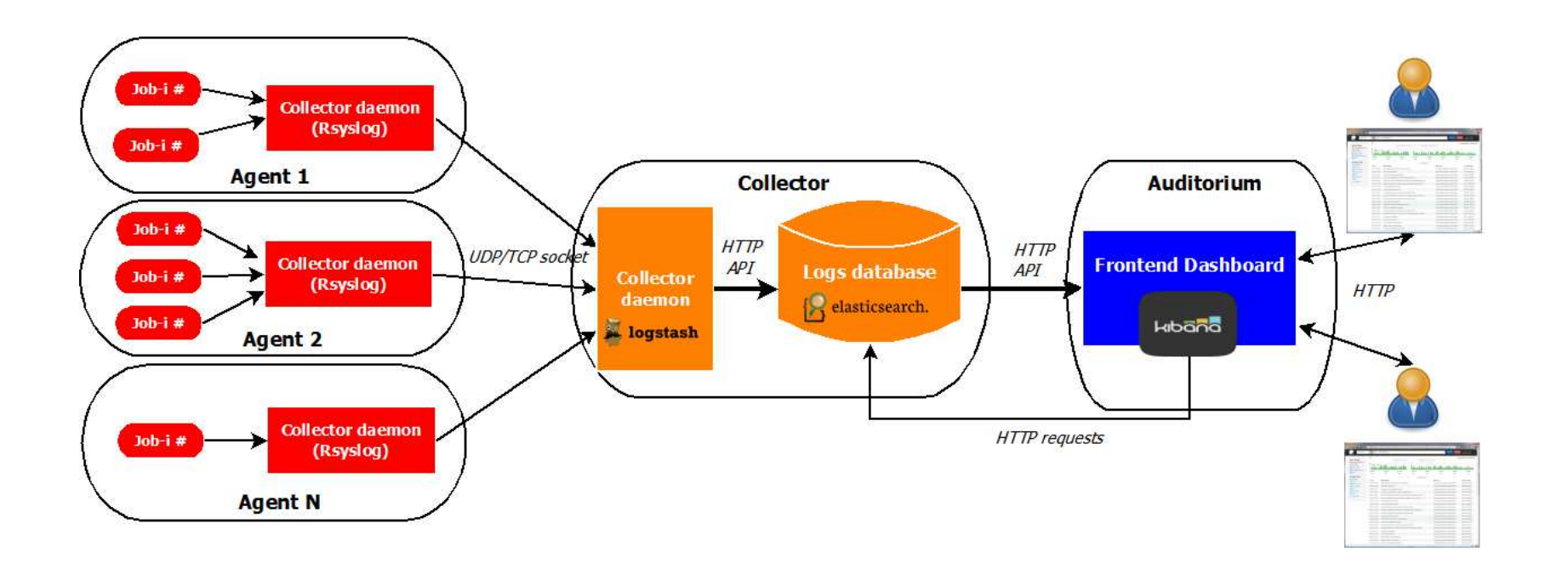

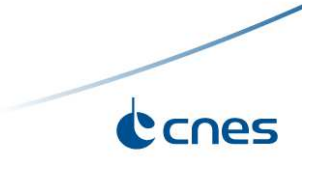

#### **LOGS**

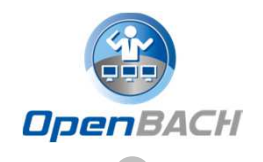

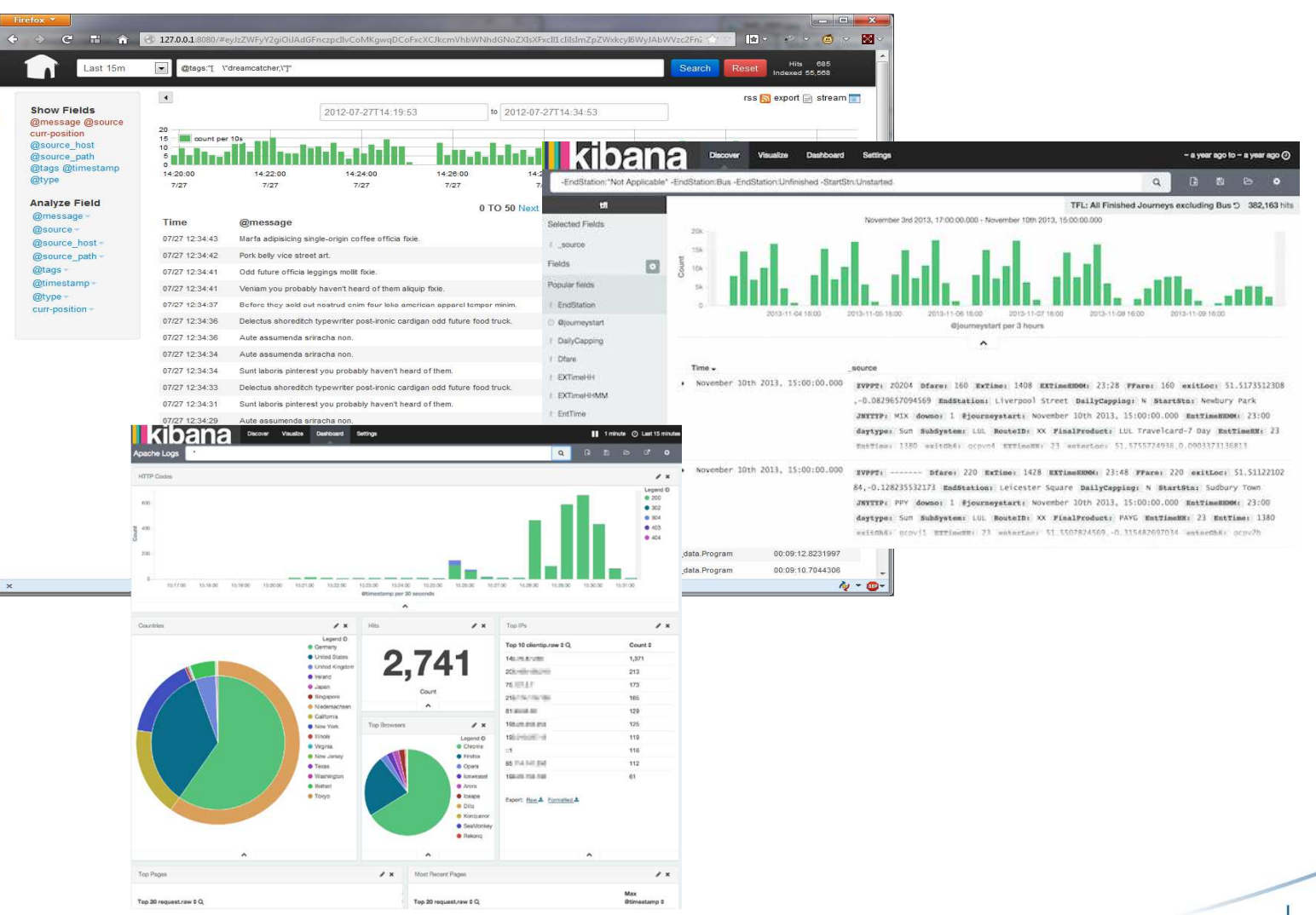

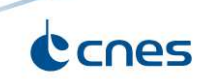

# **STATS**

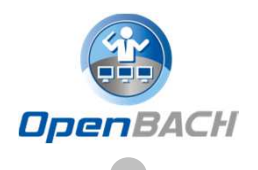

 $\bullet$ Collection and display of statistics/measures

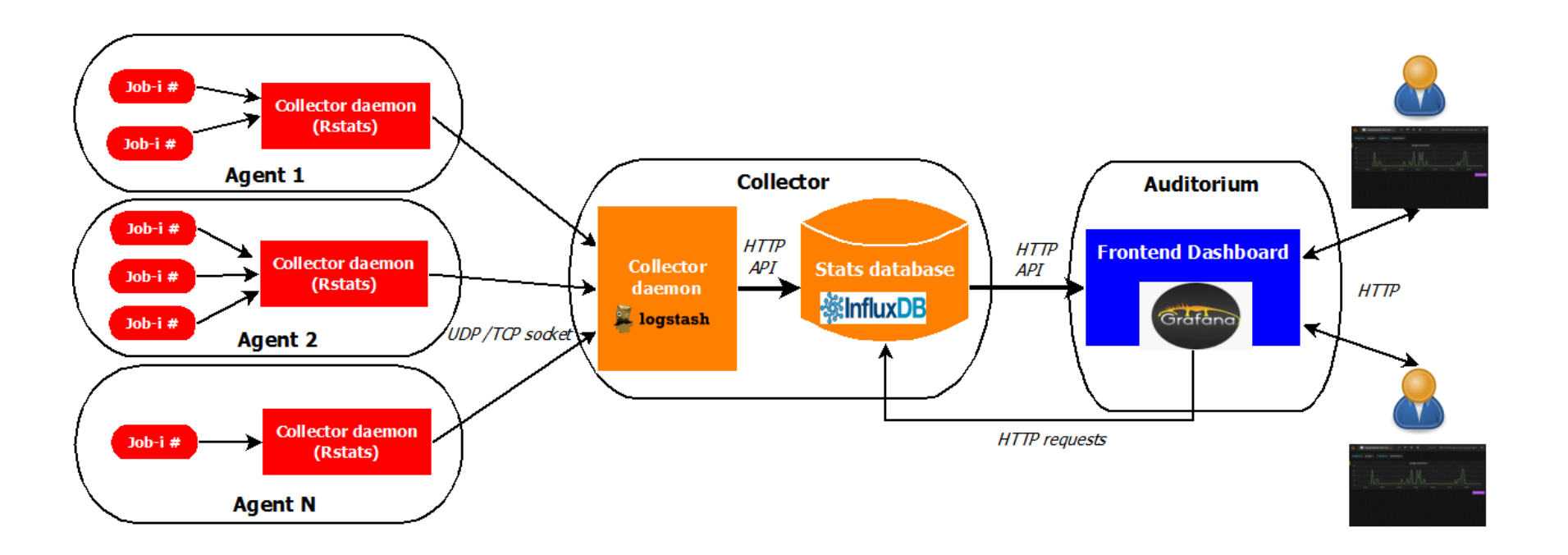

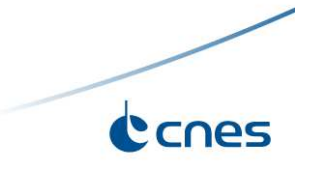

#### **STATS**

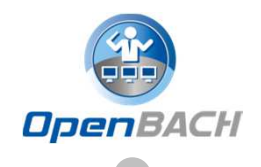

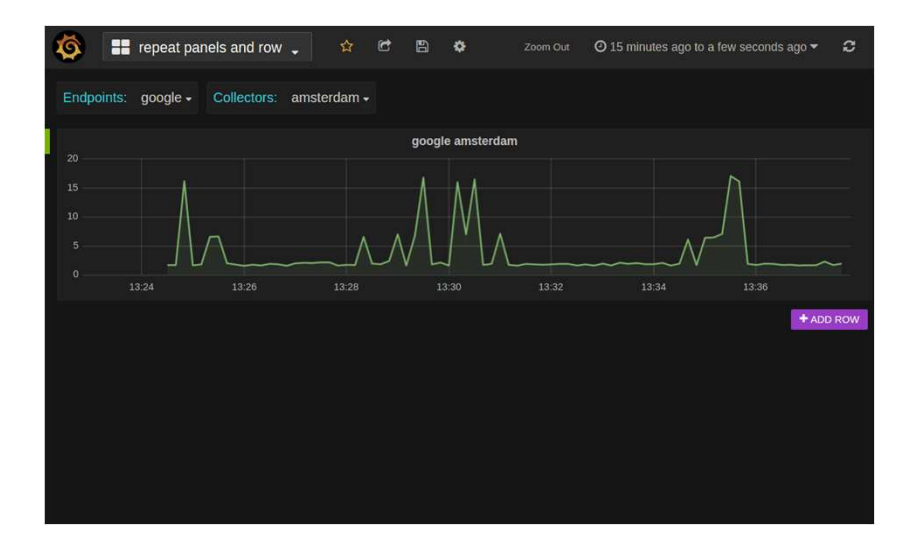

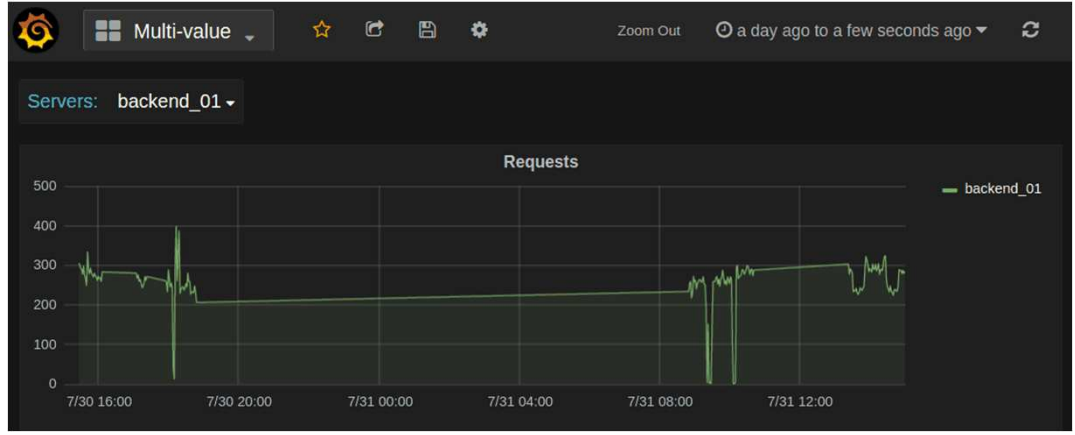

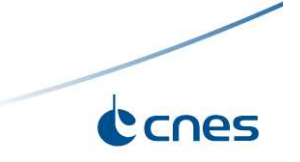

# **TECHNICAL PERSPECTIVES**

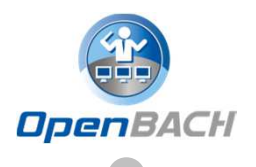

- > Main technical points in progress :
	- $\blacktriangleright$ Technical Jobs
	- > Network integration/configuration
	- $\blacktriangleright$ Postprocessing
	- System configuration
	- **Multi-user benchmark**
	- $\triangleright$  System integration
	- **▶ HMI Evolutions**

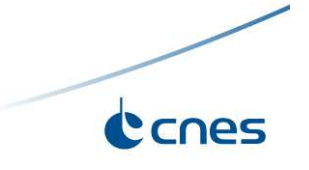